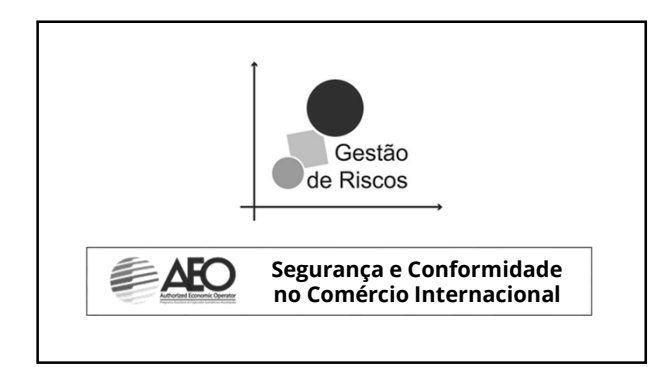

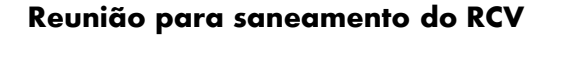

**Objetivos da reunião:**

- **⊘ O** que é o RCV?<br>∠ Distincão entre
- **Distinção entre QAA e RCV**
- 
- **Alinhamento sobre definições e conceitos do Mapa de Risco Confecção do documento Metodologia Exemplos de preenchimento do Mapa de Risco pela consultoria**

**EARO** 

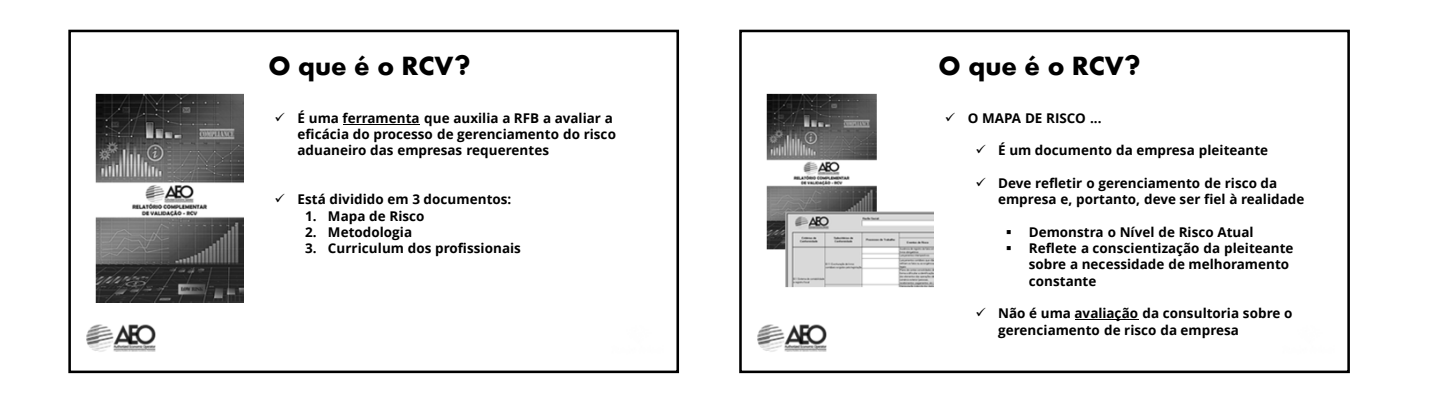

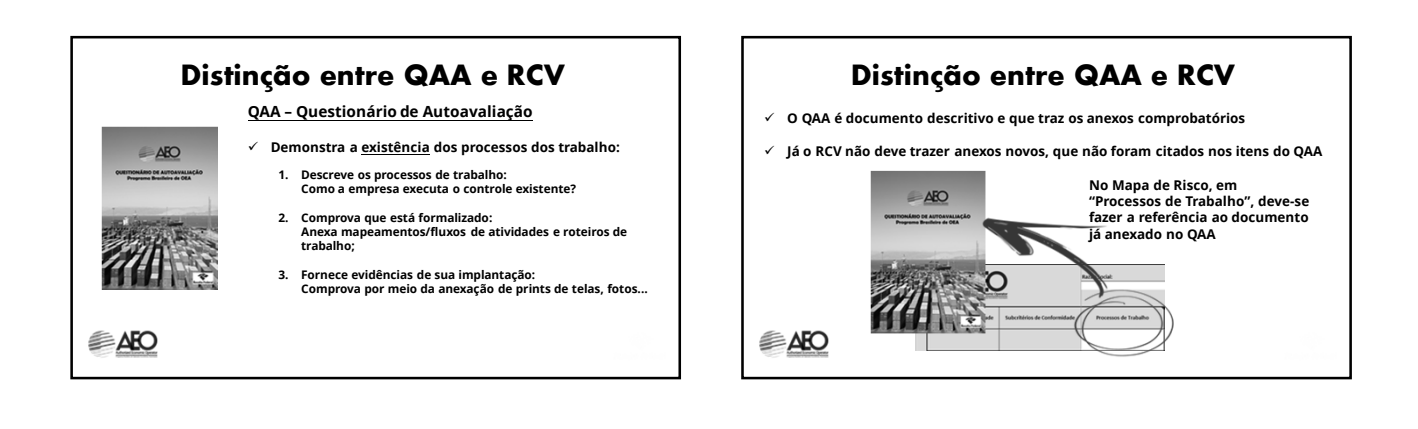

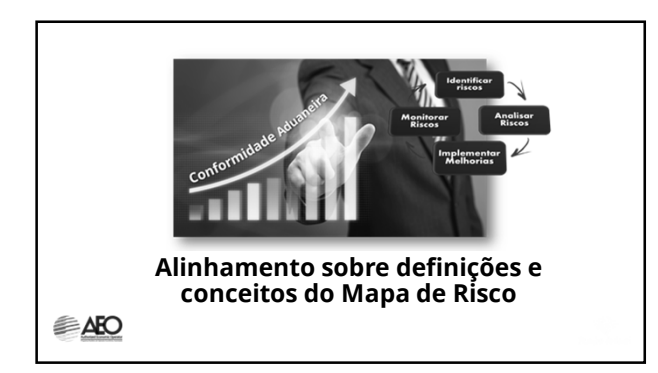

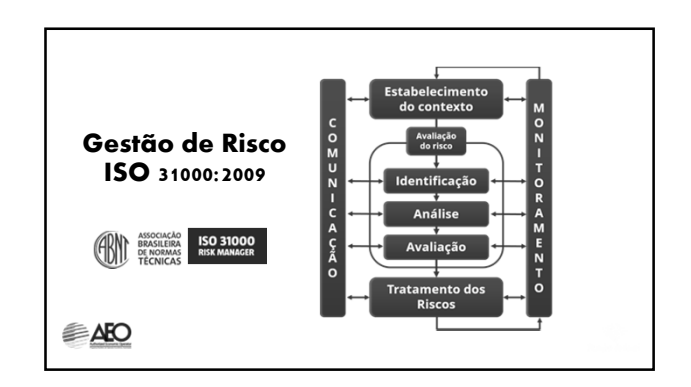

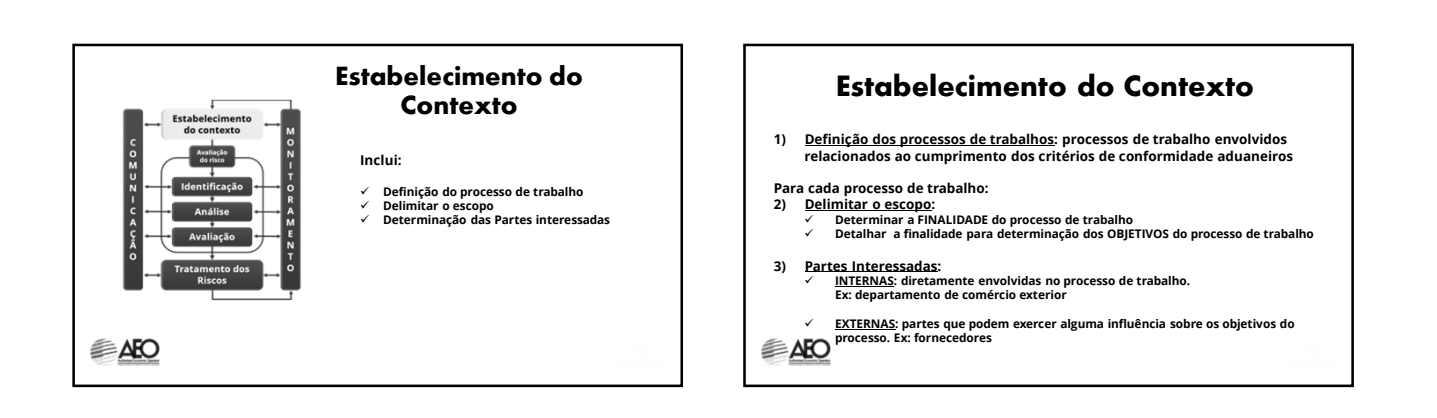

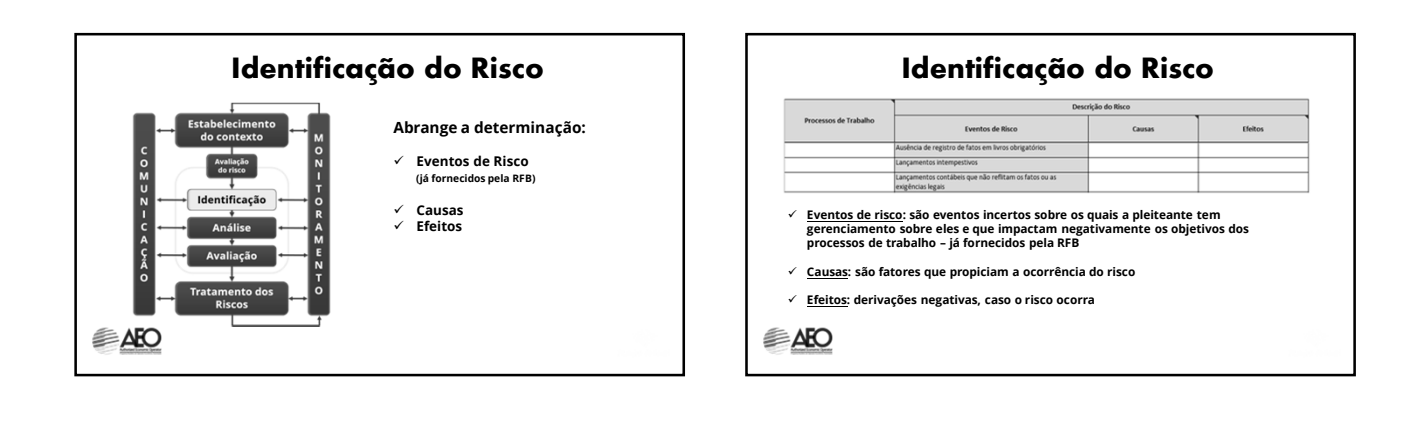

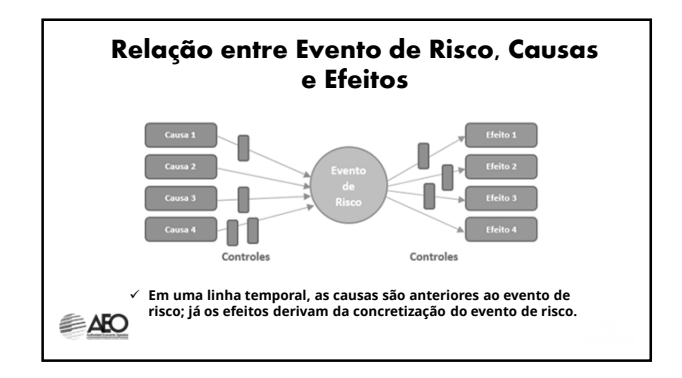

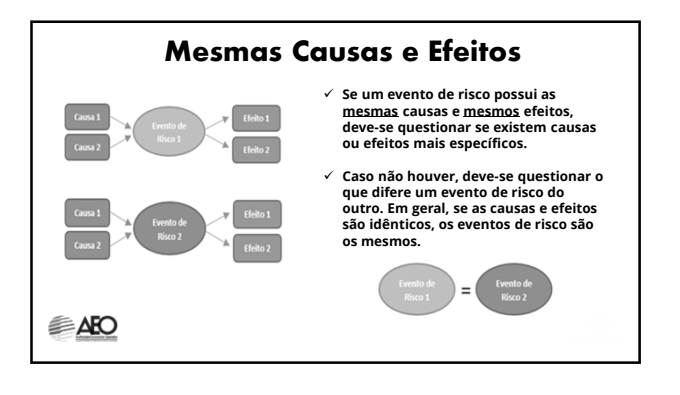

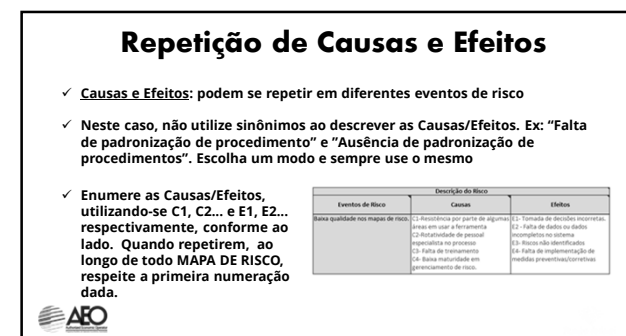

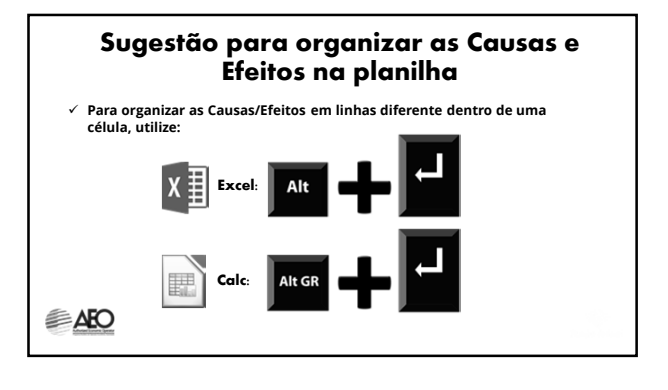

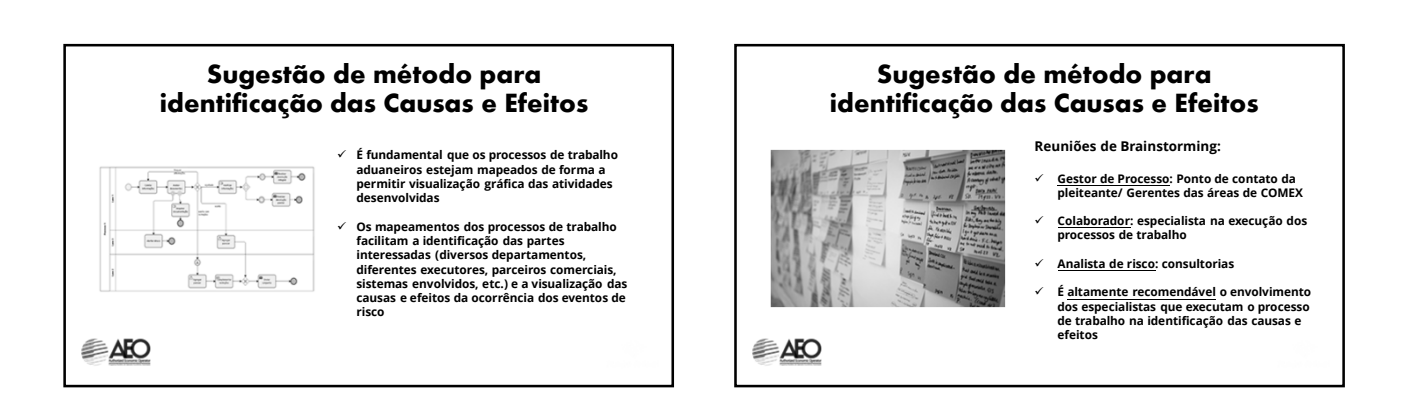

## **Sugestão de método para identificação das Causas e Efeitos**

**PAPEL DAS CONSULTORIAS**

**Atuar como FACILITADOR na identificação das Causas/Efeitos junto aos especialistas da empresa pleiteante para que seja preenchido o MAPA DE RISCO.**

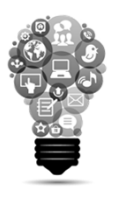

**EARO** 

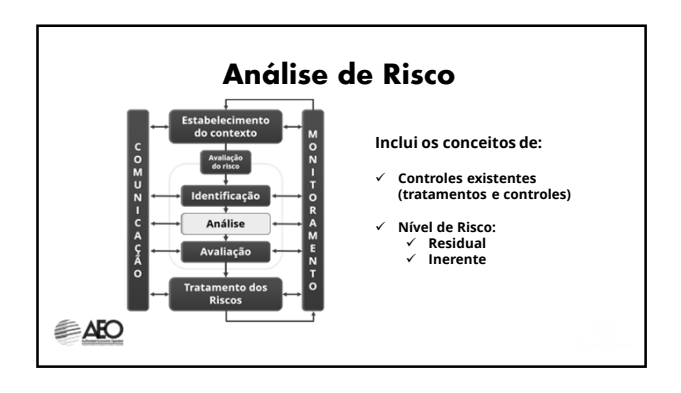

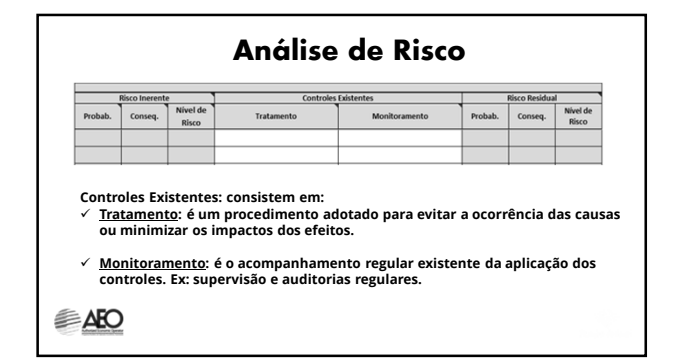

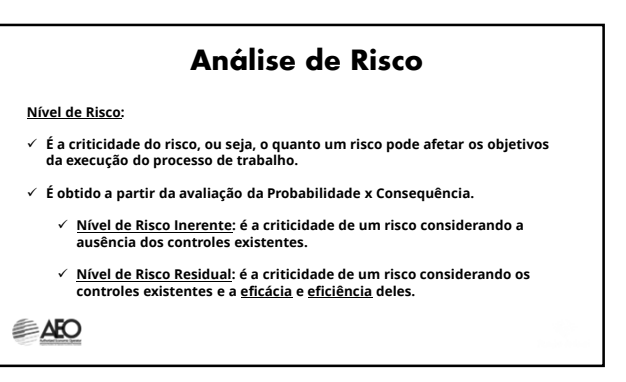

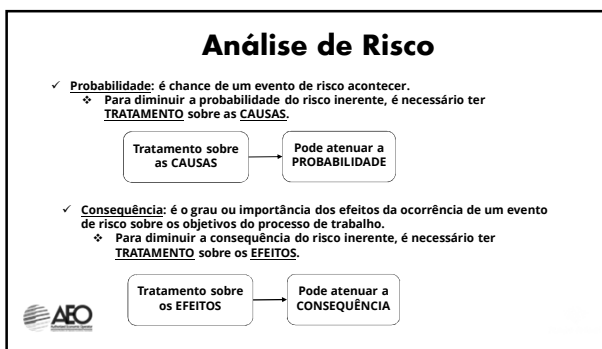

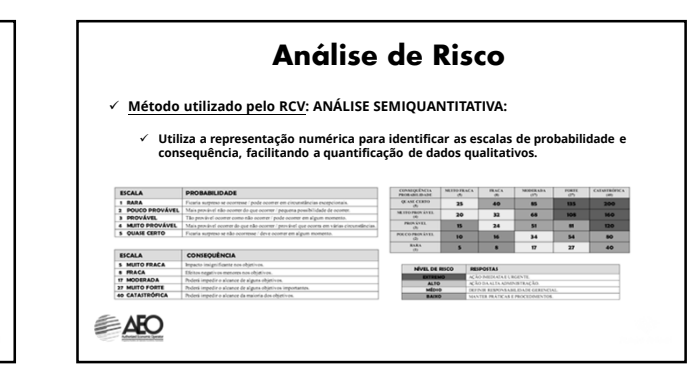

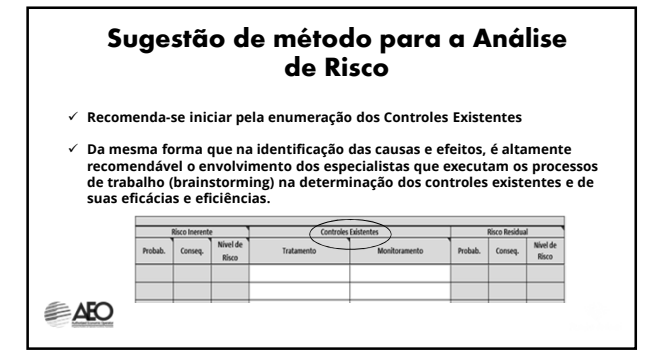

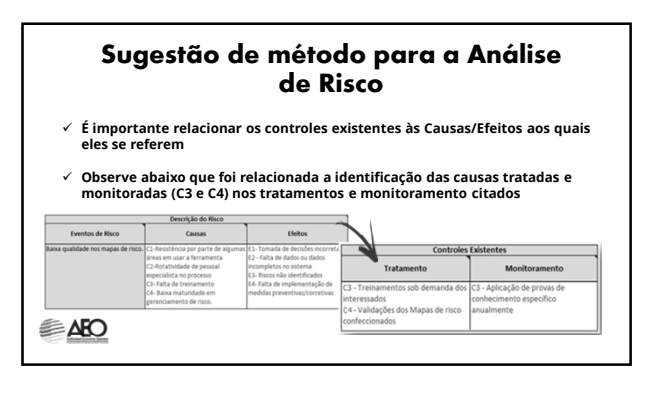

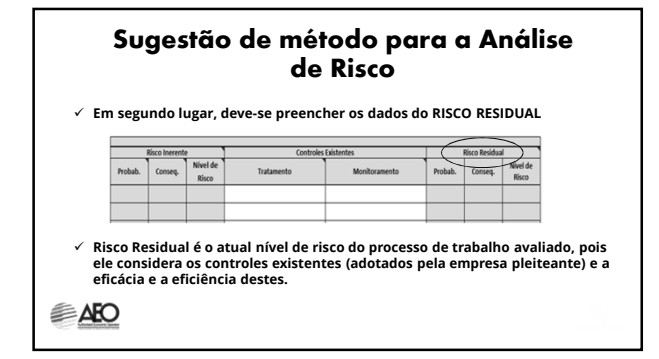

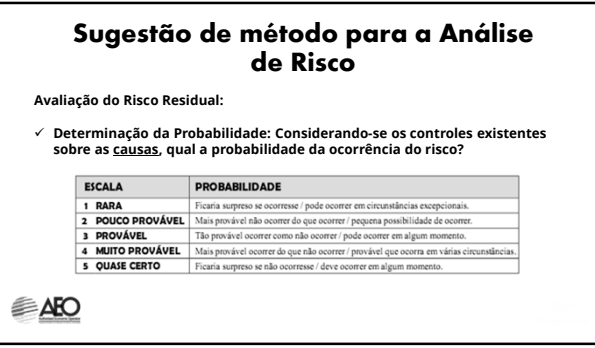

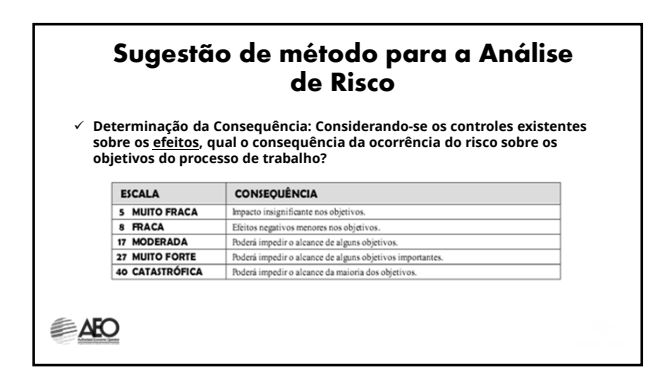

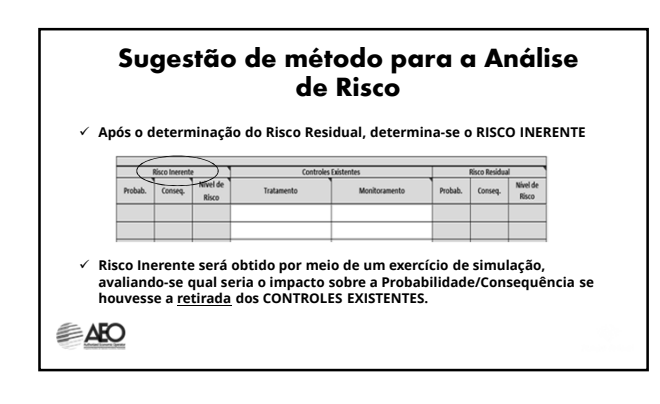

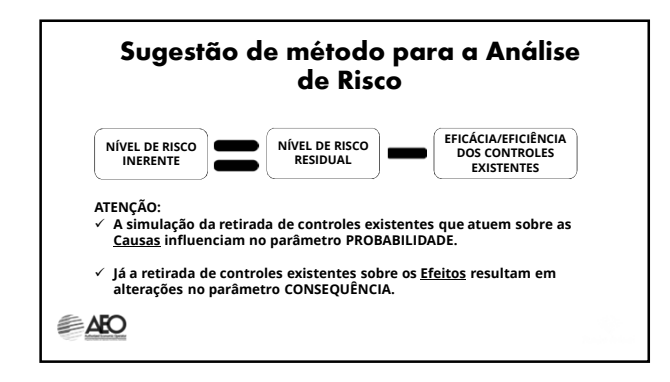

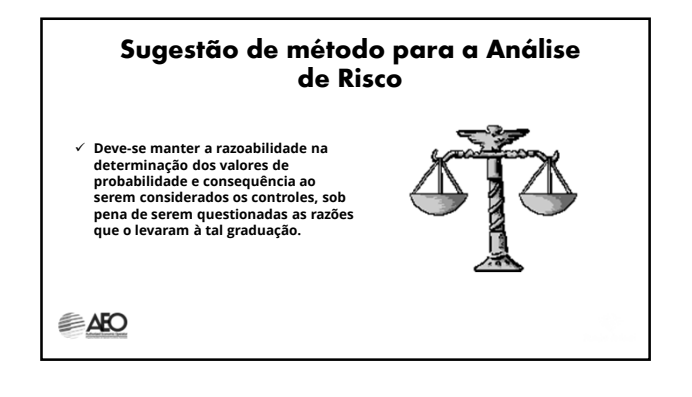

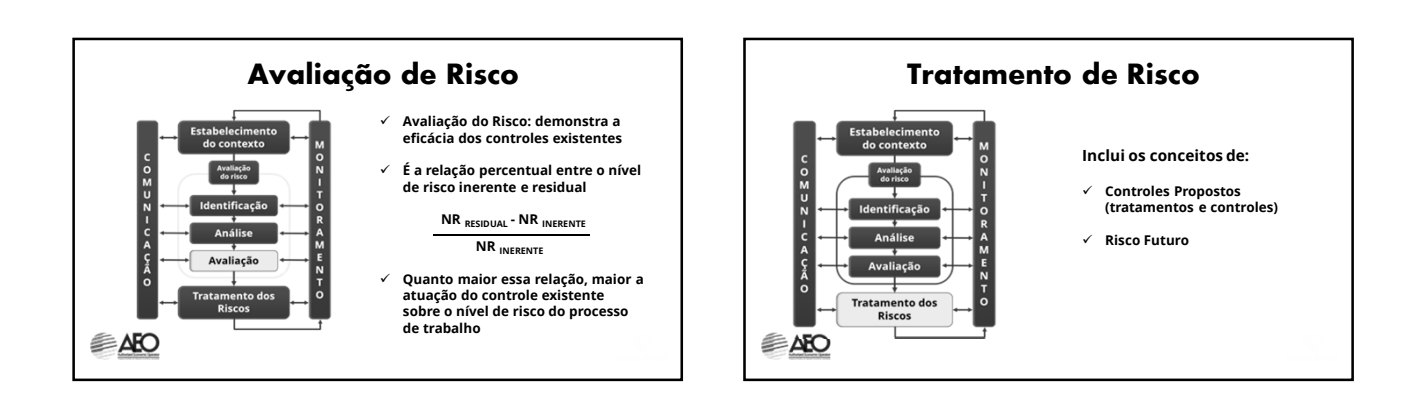

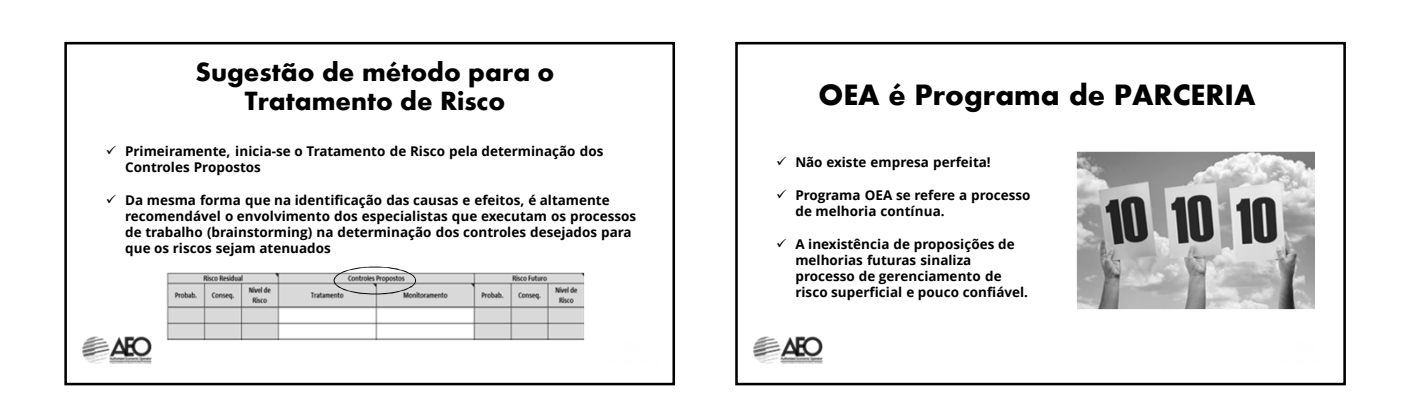

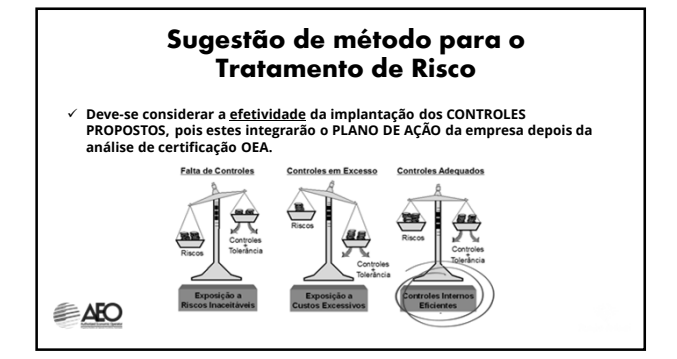

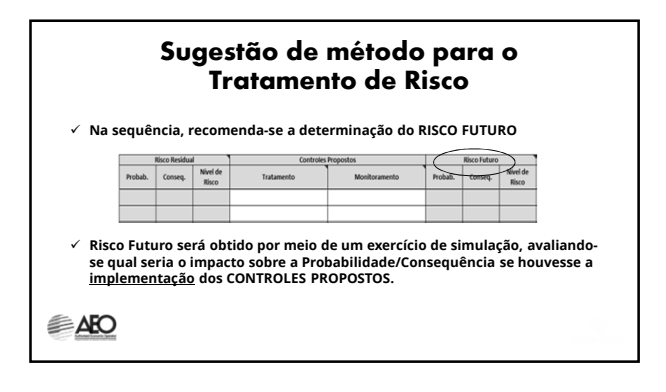

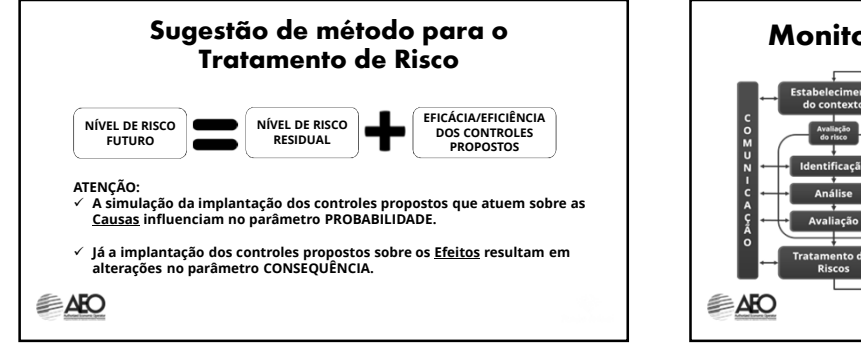

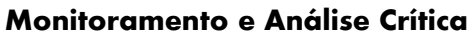

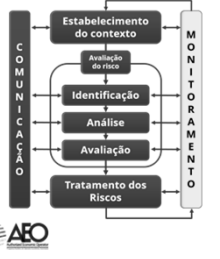

- **Consiste no acompanhamento dos PLANOS DE AÇÃO e eficácia dos controles propostos pela Equipe de Gestão do Centro OEA**
- **Prazo: de acordo com a avaliação de risco (quanto maior o nível de risco, mais frequente será o monitoramento). Recomenda-se que este monitoramento da empresa sobre seus processos não tenha periodicidade maior que 1 ano.**

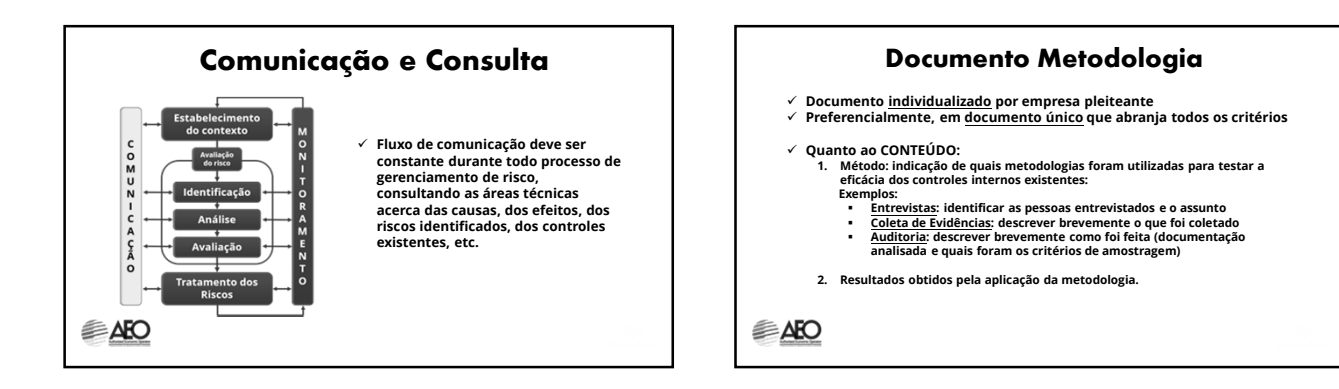

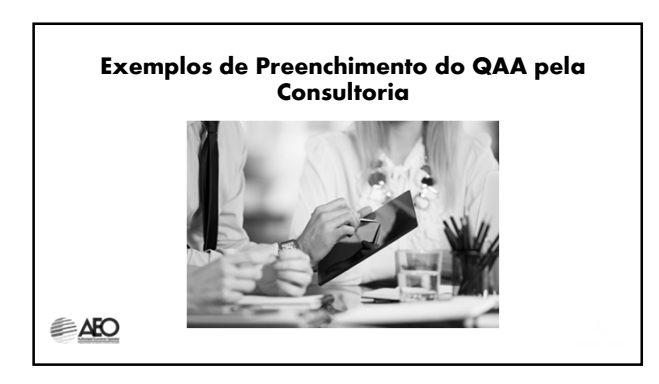

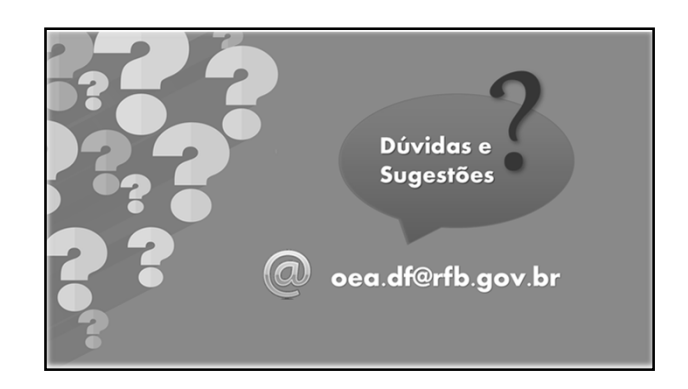